Документ подписан простой электронной подписью Информация о владельце: ФИО: Макаренко Елена Николаевна Должность Венгра Дата подписания: 11.04.2023 16:44:07 Уникальный программный ключ:

c098bc0c1041cb2a4cf926cf171d6715d99a6ae00adc8e27b55cbe1e2dbd7c78

УТВЕРЖДАЮ Директор Института магистратуры Иванова Е.А.  $20$   $\&\text{Ar}$  $\left\langle \left\langle 19 \right\rangle \right\rangle$ 

# Рабочая программа дисциплины Программирование трехмерной графики

Направление 09.04.04 Программная инженерия магистерская программа 09.04.04.01 "Системное и прикладное программное обеспечение"

Для набора 2022 года

Квалификация магистр

#### Информационные технологии и защита информации КАФЕДРА

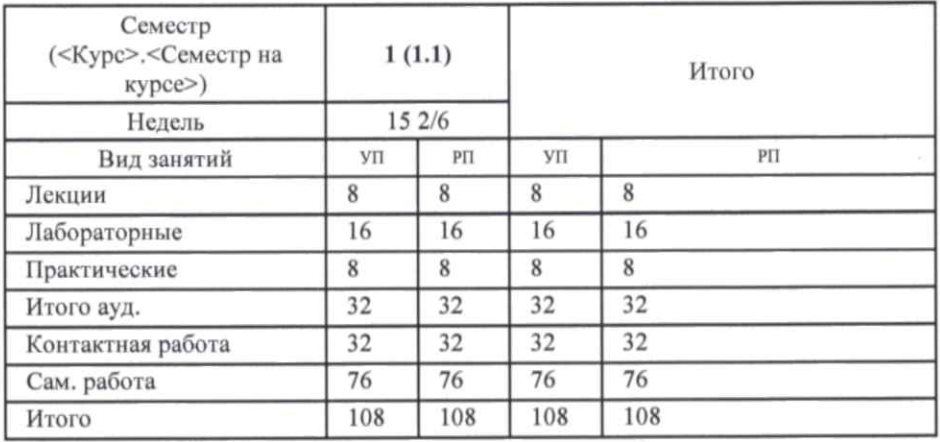

## Распределение часов дисциплины по семестрам

## **ОСНОВАНИЕ**

Учебный план утвержден учёным советом вуза от 22.02.2022 протокол № 7.

Программу составил(и): к.э.н., доц., Плетняков В.А. The Зав. кафедрой: к.э.н., доц. Ефимова Е.В. & Методическим советом направления: д.э.н., проф., Тищенко Е.Н.

## **1. ЦЕЛИ ОСВОЕНИЯ ДИСЦИПЛИНЫ**

1.1 Изучение принципов работы с трехмерной компьютерной графикой, подходов и методов программирования для овладения знаниями в области разработки приложений, работающих с трехмерной графикой.

#### **2. ТРЕБОВАНИЯ К РЕЗУЛЬТАТАМ ОСВОЕНИЯ ДИСЦИПЛИНЫ**

**ПК-3 :Способен самостоятельно осуществлять руководство процессами разработки программного обеспечения ПК-4 :Способен осуществлять управление программно-техническими и технологическими ресурсами**

#### **В результате освоения дисциплины обучающийся должен:**

## **Знать:**

методы и приемы алгоритмизации поставленных задач, методологии разработки программного обеспечения, основные принципы и методы управления персоналом (соотнесено с индикатором ПК-3.1); методологию управления проектами разработки программного обеспечения, лучшие практики управления разработкой программного обеспечения, принципы и методы управления персоналом (соотнесено с индикатором ПК-4.1)

### **Уметь:**

использовать методы и приемы формализации задач, использовать выбранную среду программирования, применять коллективную среду разработки программного обеспечения и систему контроля версий, применять методы принятия управленческих решений (соотнесено с индикатором ПК-3.2); применять методы и средства оценки сложности, трудоемкости и сроков выполнения работ, применять методы и средства организации проектных данных, применять основные принципы и методы управления персоналом (соотнесено с индикатором ПК-4.2)

#### **Владеть:**

способами оценки результатов проверки работоспособности программного обеспечения, управленческими решениями по результатам проверки работоспособности выпусков программного продукта (соотнесено с индикатором ПК- 3.3); способами мониторинга и оценки по выбранным критериям (показателям) сложности, трудоемкости и сроков выполнения работ, методами принятия управленческих решений (соотнесено с индикатором ПК-4.3)

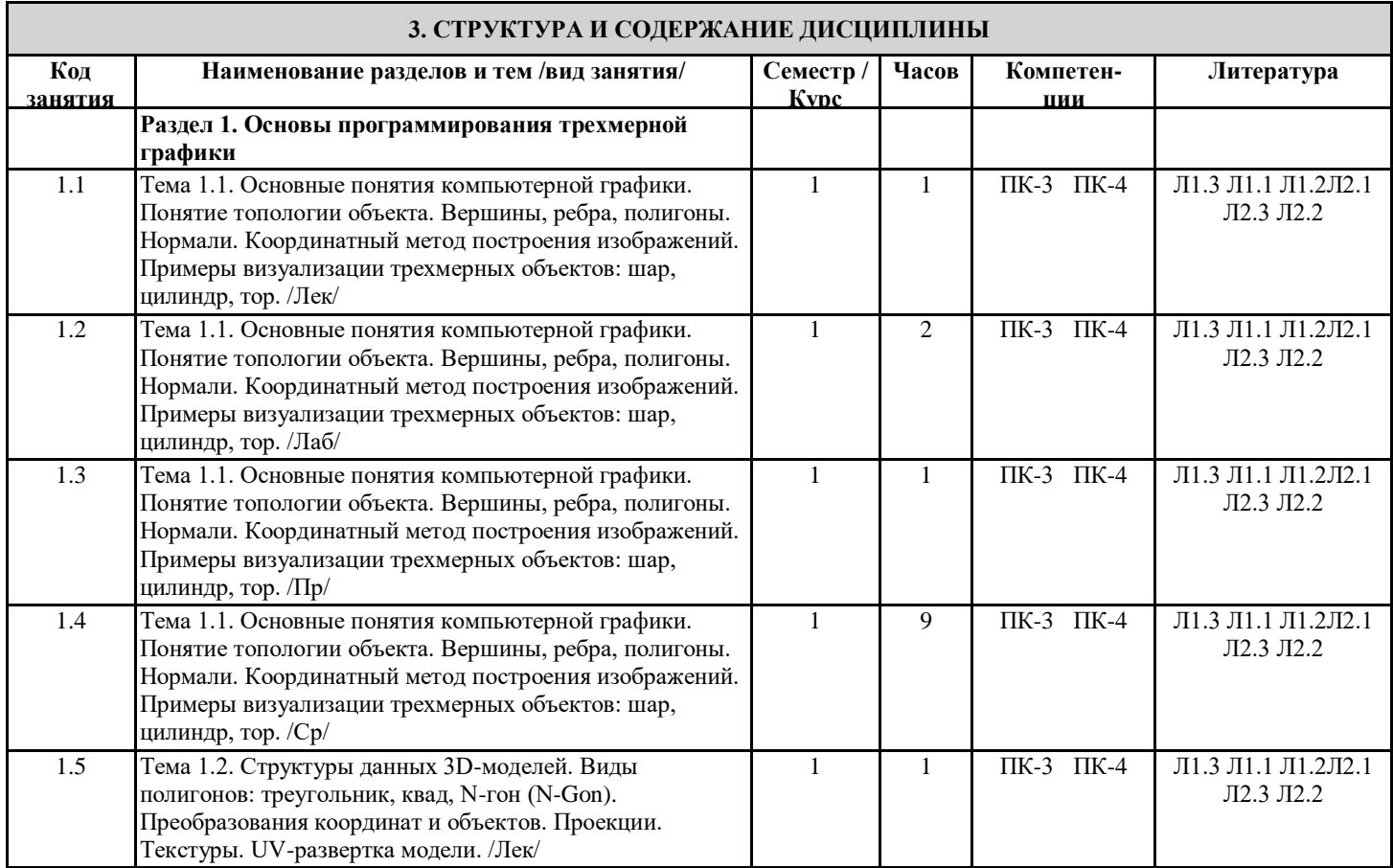

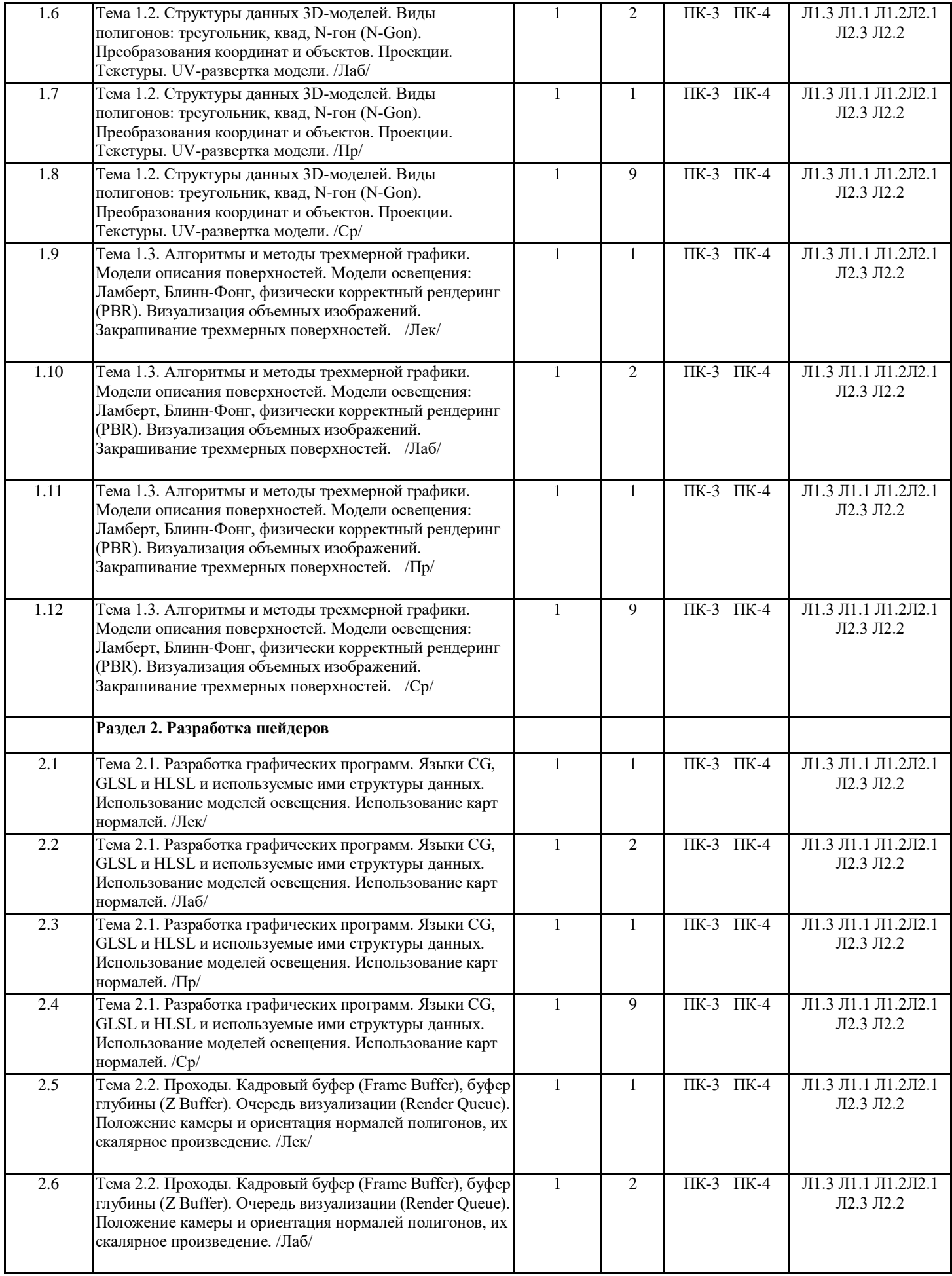

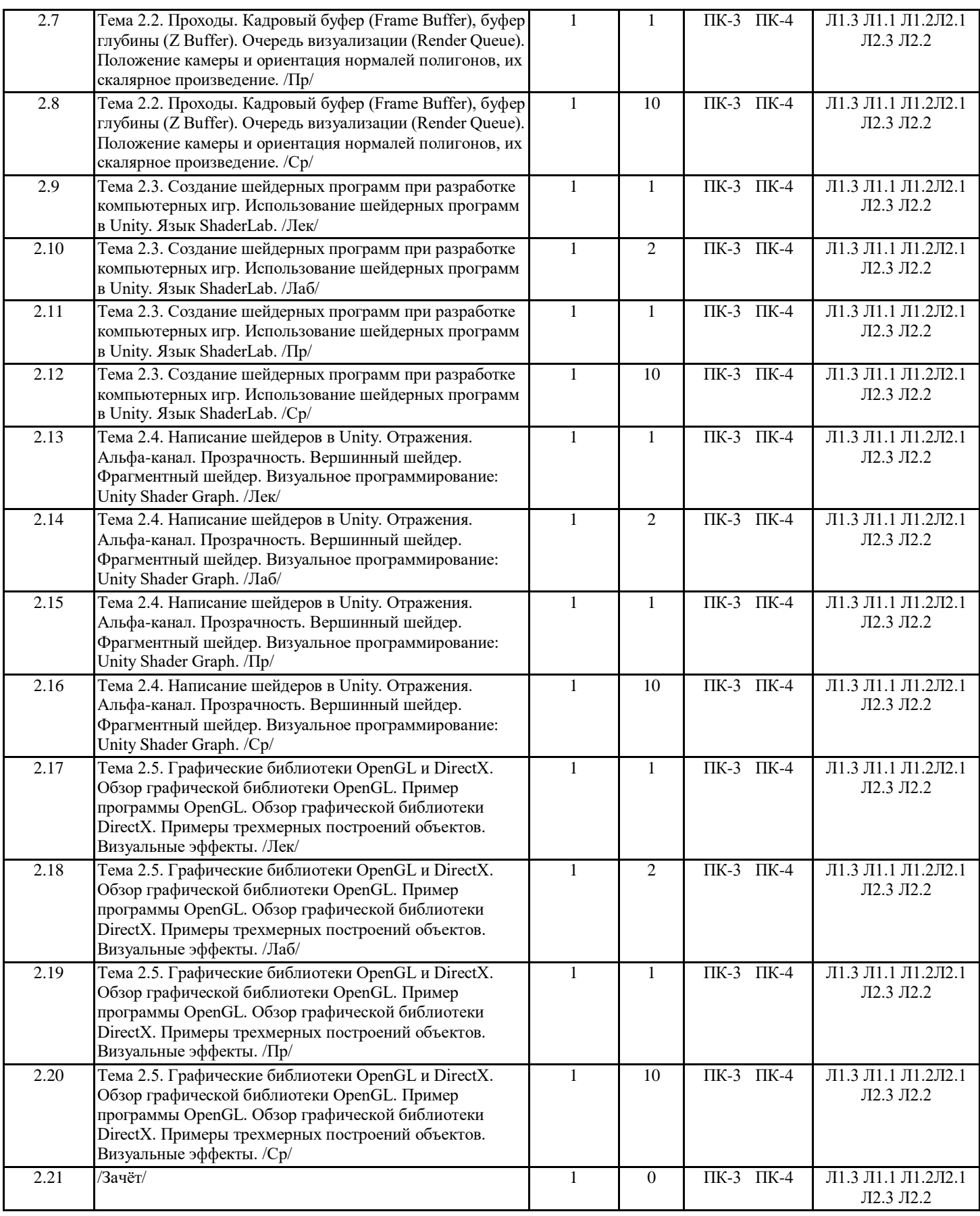

# **4. ФОНД ОЦЕНОЧНЫХ СРЕДСТВ**

Структура и содержание фонда оценочных средств для проведения текущей и промежуточной аттестации представлены в Приложении 1 к рабочей программе дисциплины.

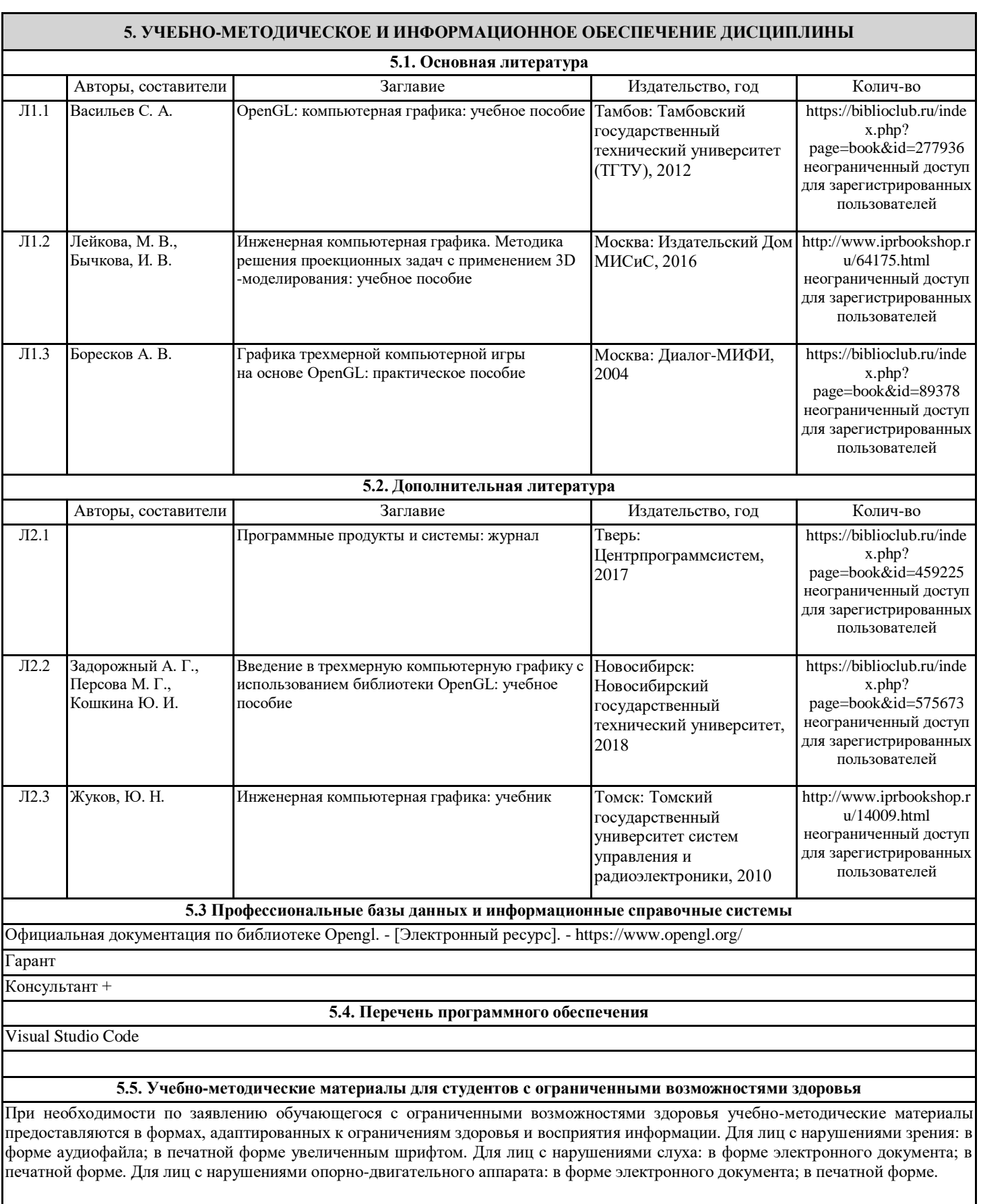

# **6. МАТЕРИАЛЬНО-ТЕХНИЧЕСКОЕ ОБЕСПЕЧЕНИЕ ДИСЦИПЛИНЫ (МОДУЛЯ)**

Помещения для всех видов работ, предусмотренных учебным планом, укомплектованы необходимой специализированной учебной мебелью и техническими средствами обучения:

- персональный компьютер / ноутбук (переносной);

- проектор;

- экран / интерактивная доска

Лабораторные занятия проводятся в компьютерных классах, рабочие места в которых оборудованы необходимыми лицензионными и/или свободно распространяемыми программными средствами и выходом в Интернет.

## **7. МЕТОДИЧЕСКИЕ УКАЗАНИЯ ДЛЯ ОБУЧАЮЩИХСЯ ПО ОСВОЕНИЮ ДИСЦИПЛИНЫ (МОДУЛЯ)**

Методические указания по освоению дисциплины представлены в Приложении 2 к рабочей программе дисциплины.